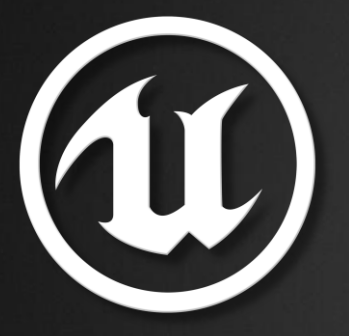

#### UE4 C++ Utilities

Niklas Smedberg Senior Engine Programmer, Epic Games

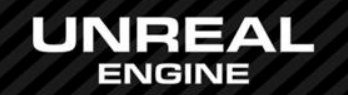

### **Content**

- Logging
- File Management
- Containers
- Strings
- Localization
- Math

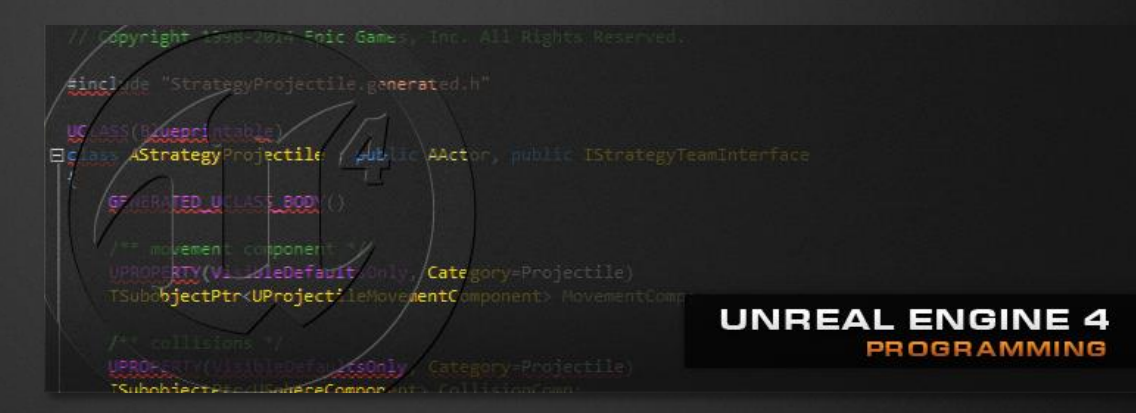

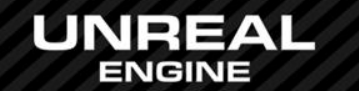

## Logging Overview

- Saved to \$(ProjectFolder)/Saved/Logs/\$(ProjectName).log
	- E.g. D:\Dev\UE4\Soul\Saved\Logs\Soul.log
	- Previous log files are backed up and renamed
- Wiki URL:
	- https://wiki.unrealengine.com/Logs,\_Printing\_Messages\_To\_Yourself\_During\_Runtime

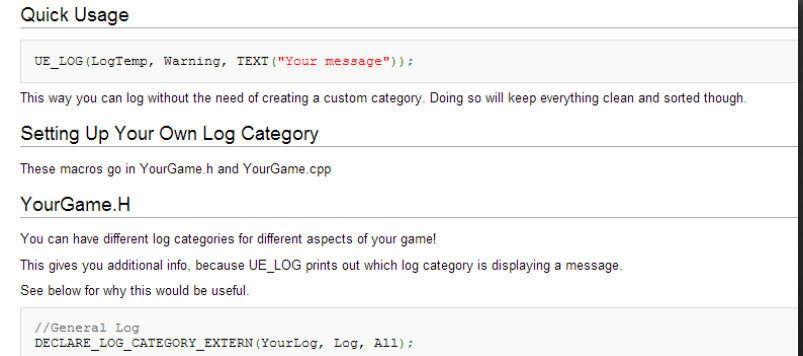

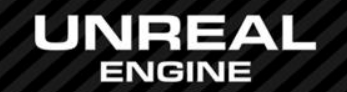

## **Logging**

- Buffered logging
	- Logs from other threads are buffered and gathered up on the Main thread
	- Fully featured: Categorized, Warning/Error levels, Filtered, Printf-style
	- UE\_LOG( Category, Level, FormatString, … );
- Immediate logging
	- For platform-specific debugging purposes
	- Immediately outputs to attached debugger log window
	- FPlatformMisc::LowLevelOutputDebugString( Text );
	- FPlatformMisc::LowLevelOutputDebugStringf( FormatString, … );

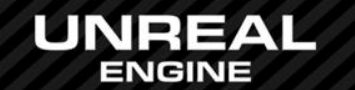

## File Management

- Accessed via FPlatformFileManager singleton
	- FPlatformFileManager::Get()
- File system interface is IPlatformFile
	- FPlatformFileManager::Get().GetPlatformFile()
	- Returns a platform-specific singleton
		- E.g. FAndroidPlatformFile
	- Can also be used for virtual file systems
		- E.g. FPakPlatformFile
	- Example functions: OpenRead(), FileExists(), CopyFile(), etc
- File interface is iFileHandle
	- Example functions: Seek(), Read(), Write()

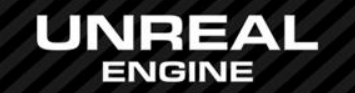

#### UE4 Containers

- Source folder:
	- Engine\Source\Runtime\Core\Public\Containers
- Blog URL:

 $^{\circledR}$ 

– https://www.unrealengine.com/blog/ue4-libraries-you-should-know-about

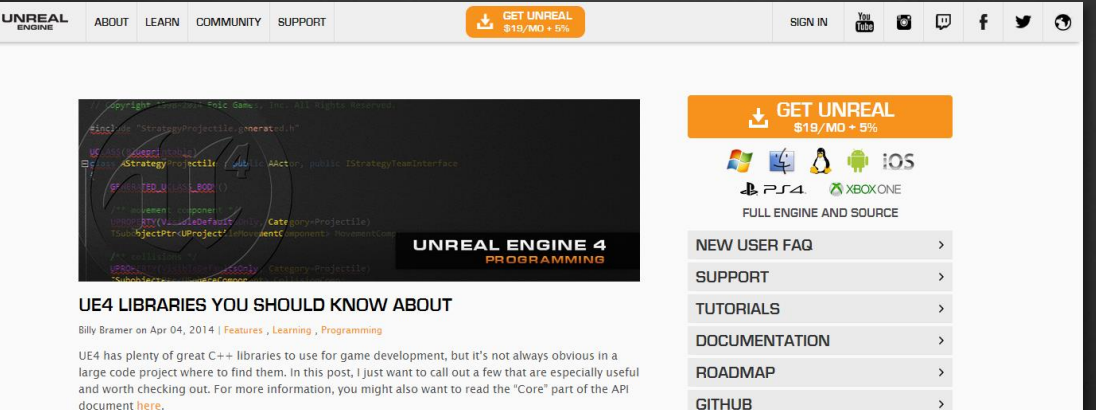

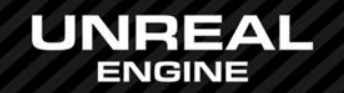

## UE4 Containers: TArray

- Dynamic array
- One of the most popular classes in the UE4 code base
	- Find-in-files found 25,000+ references
- Can be declared UPROPERTY and displayed in editor property windows
- Can be replicated over network
- Example: TArray::RemoveAtSwap()
	- Removes N elements by overwriting from the end
	- Does not preserve order, but is fast
- There is also a TStaticArray

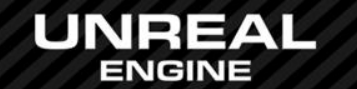

### UE4 Containers: TSet

- Similar to the C++ STL *set* class
- Common set operations: Intersect(), Union(), Difference()
- Other examples: Contains(), Add(), Remove(), iteration
- Implemented by hash table
- For new types, overload this function for your new type: uint32 GetTypeHash( const MyType& MyObject );

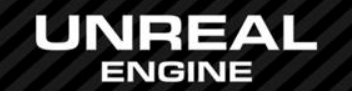

## UE4 Containers: TMap

- Similar to the C++ STL *map* class, or a *dictionary* class
- Very popular in the UE4 code base
	- Find-in-files found 3,000+ references
- Stores key-value pairs
- Implemented by using TArray and TSet
- Fast add, remove and look-up
- But beware of cache misses in inner loops

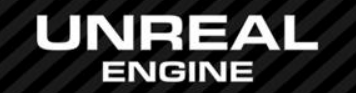

## UE4 Strings

- Three main types: FString, FText and FName
- Documentation:
	- https://docs.unrealengine.com/latest/INT/Programming/UnrealArchitecture/ StringHandling/index.html

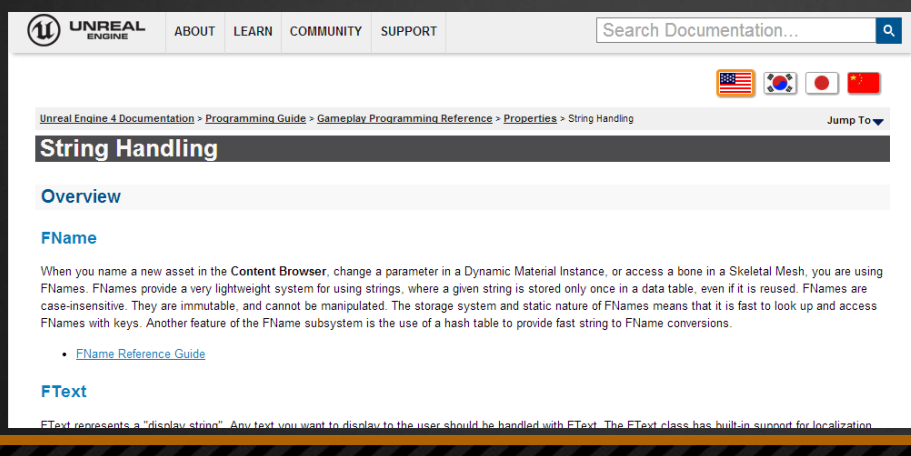

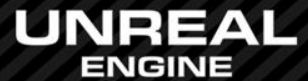

# Strings: FString

- Implemented using TArray<TCHAR>
- Used for dynamic string manipulation
- Examples of nice functions:
	- FString FString::Printf( FormatString, … );
	- int32 FString::Compare( OtherString, CaseSensitivityMode );
	- int32 FString::ParseIntoArray( StringArray, Delimiter, bIgnoreEmpty );
- String literals in UE4
	- Wrapped in TEXT("…") macro for cross-platform Unicode usage
	- Example: UE\_LOG( LogEngine, Log, TEXT("Initializing Engine...") );

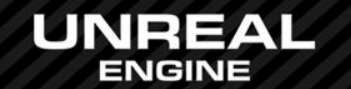

## Strings: FText

- Builds on top of FString, but is immutable
- Intended for text displayed to user
	- E.g. text in Slate UI
- Takes localization into account
	- E.g. string comparison rules, numbers, dates, times, text formatting

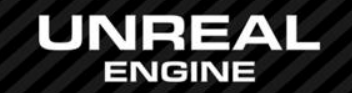

## Strings: FName

- Immutable, very lightweight storage
- Used for all object and asset names in UE4
- Basically just two integers
	- Index into a global name table
- Not case-sensitive

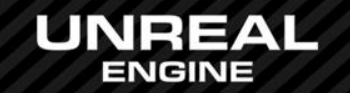

### Localization

- FText TestHUDText = NSLOCTEXT( "Your Namespace", "Your Key", "Your Text" );
	- Namespace: When a word has different meanings, e.g. "chest"
	- Key: Unique identifier, e.g. "HUD\_UserNameLabel"
	- Text: Default text if no localization is available
- UE4 parses all source code to find all uses of NSLOCTEXT
	- Done by running a commandlet called "GatherText"
	- E.g. UE4Editor-Cmd.exe -run=GatherText -config=...\Config\Localization\Engine.ini
	- Generates JSON files that can be translated directly or via third-party apps like OneSky
- Documentation:
	- https://www.unrealengine.com/blog/creating-a-localization-ready-game-in-ue4-part-1-text

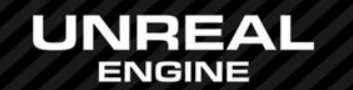

## Math

#### • FMath

- Derives from FPlatformMath and adds cross-platform math functions
- FPlatformMath is a typedef to a platform-specific class
	- typedef FWindowsPlatformMath FPlatformMath;
	- Shared base class is FGenericPlatformMath
- Use it like a namespace
	- It just has public static member functions (mostly inlined)
- Examples:
	- if ( FMath::IsNearlyZero(Value) ) { … }
	- float GoodValue = FMath::Clamp( InputValue, 0.0f, 1.0f );
	- float WorldDistance = Fmath::PointDistToLine( Point, Line, Origin );
	- if ( FMath::IsNaN(ResultFromComplexCalculations) ) { … }

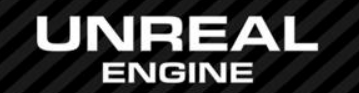

## UE4 C++ Questions?

#### Documentation, Tutorials and Help at:

- **AnswerHub:**
- 
- Official Forums:
- Community Wiki:
- YouTube Videos:
- Community IRC:

• Engine Documentation: http://docs.unrealengine.com http://answers.unrealengine.com http://forums.unrealengine.com http://wiki.unrealengine.com http://www.youtube.com/user/UnrealDevelopmentKit #unrealengine on FreeNode

#### Unreal Engine 4 Roadmap

• lmgtfy.com/?q=Unreal+engine+Trello+

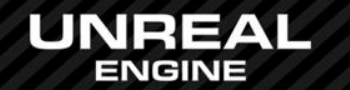